## SAP ABAP table JBRTREEINC {Include Structure for Hierarchy Tree}

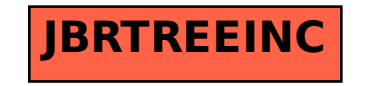